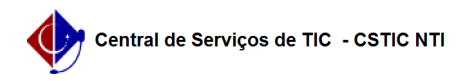

## [questão] Quais as transações de maior utilização? 22/07/2024 16:03:54

## **Imprimir artigo da FAQ**

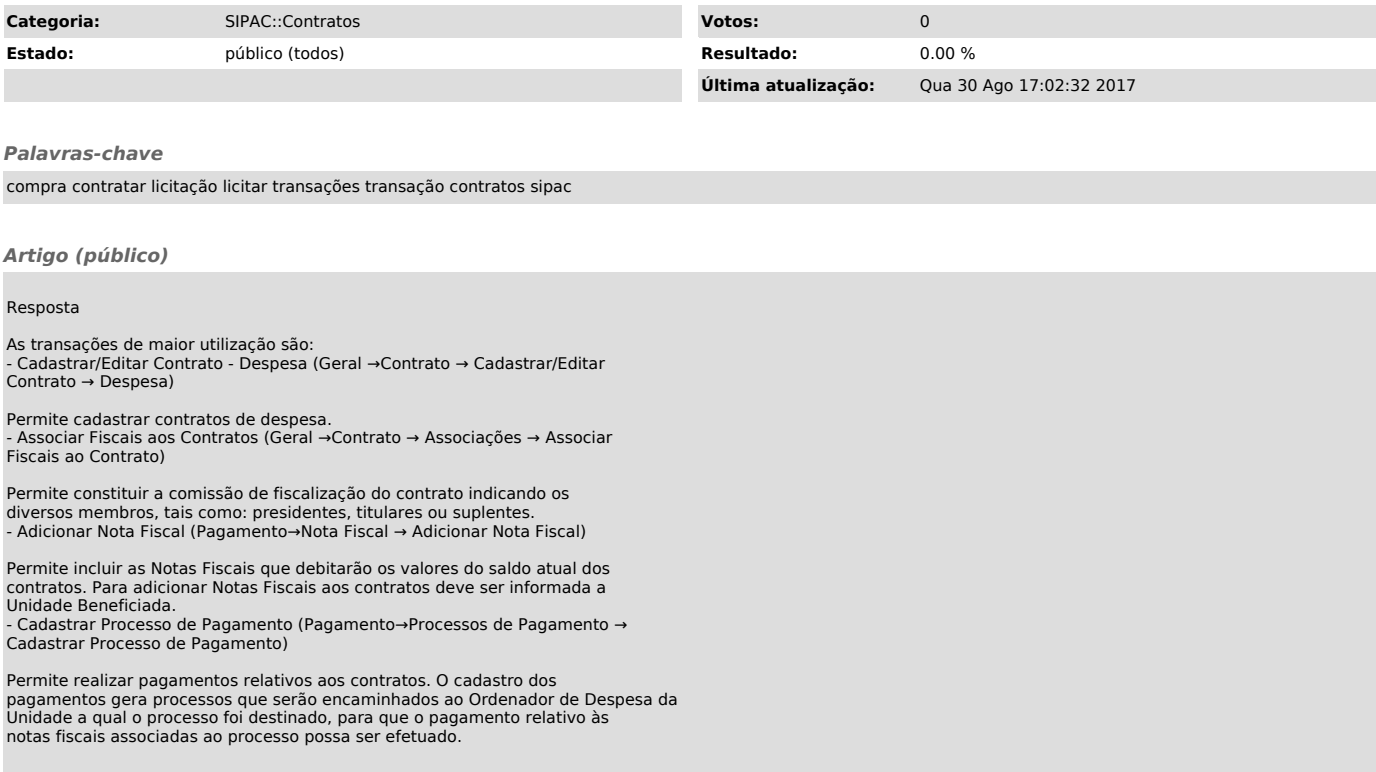